[Topology]

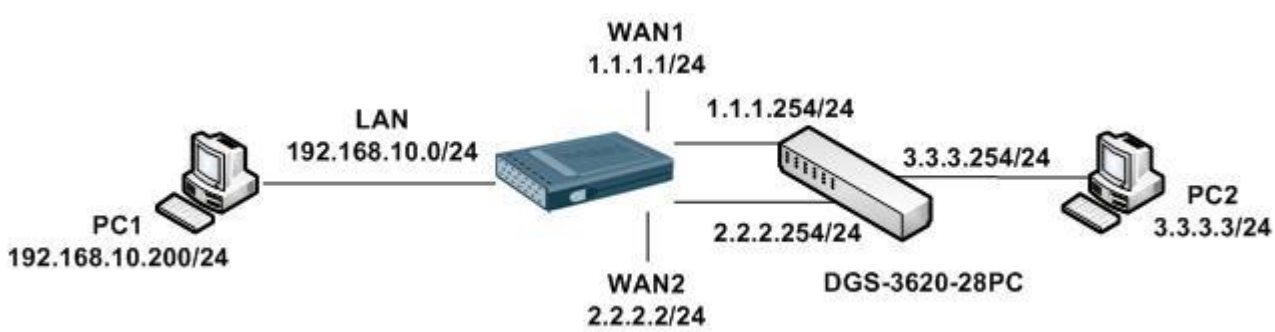

DFL use two of ISP IP on WAN interface, if WAN1 down the WAN2 have taken over.

[DFL-860E Setup]

1. Interfaces > Ethernet

Setup WAN1 and WAN2 interface IP.

2. Interfaces > Ethernet > WAN1 and WAN2 > Advanced

Disable automatically add a route and default route.

## $\approx$  wan1 An Ethernet interface represents a logical endpoint for Ethernet traffic. General Hardware Settings Advanced Automatic Route Creation Automatically add commonly used routes related to this interface Automatically add a route for this interface using the given network. Automatically add a default route for this interface using the given default gateway. Route metric: 100 Specifies the metric for the auto-created route

3. Interfaces > Interface Groups

Add WAN1 and WAN2 to a WAN interface group.

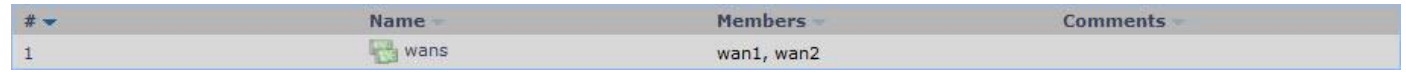

4. Rules > IP rules

Add an IP rules for WANs interface.

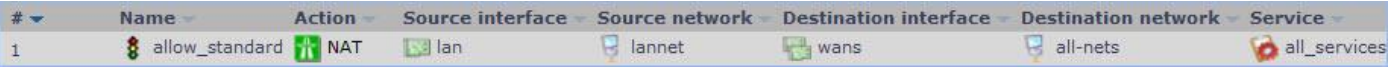

5. Routing > Routing Tables > main

Add WAN1 and WAN2 route rule and monitor it.

Both of WAN must use different Metric.

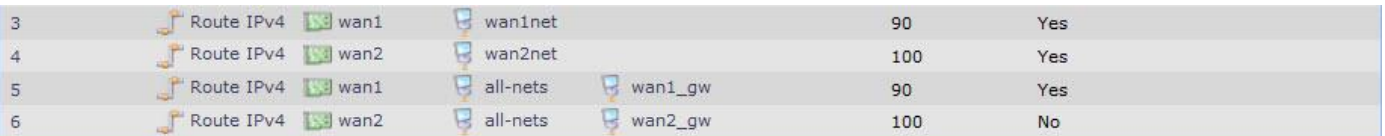

Index 3~5 have to monitor and setup at the same as this picture.

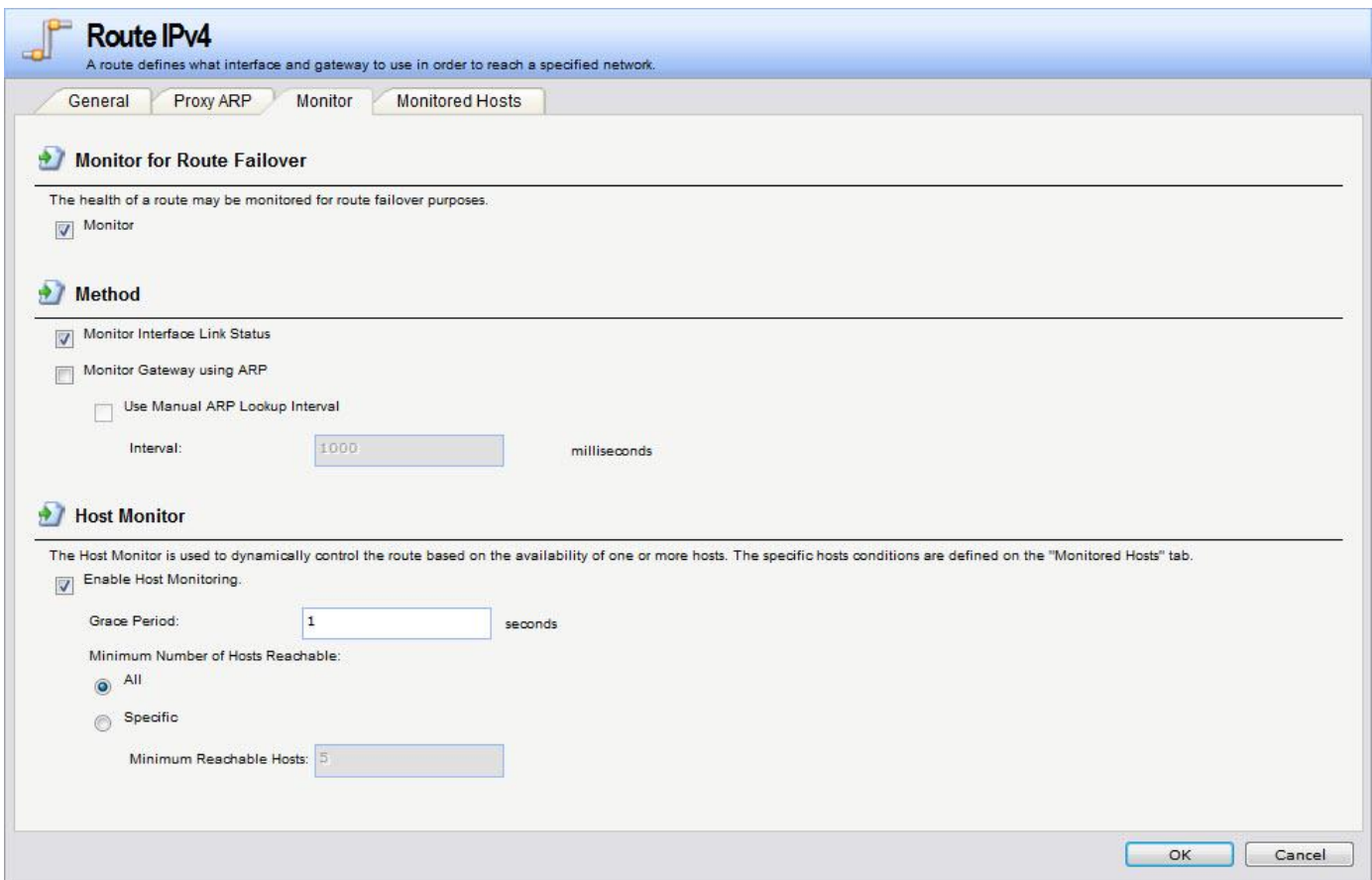

Index 3~5 have to setup at the same as this picture in the "Monitored Hosts" page.

In this KM is setup WAN interface gateway because the switch interfaces can response ICMP packet.

In the internet device, I suggestion customer use the Google DNS server IP: 8.8.8.8 at this part.

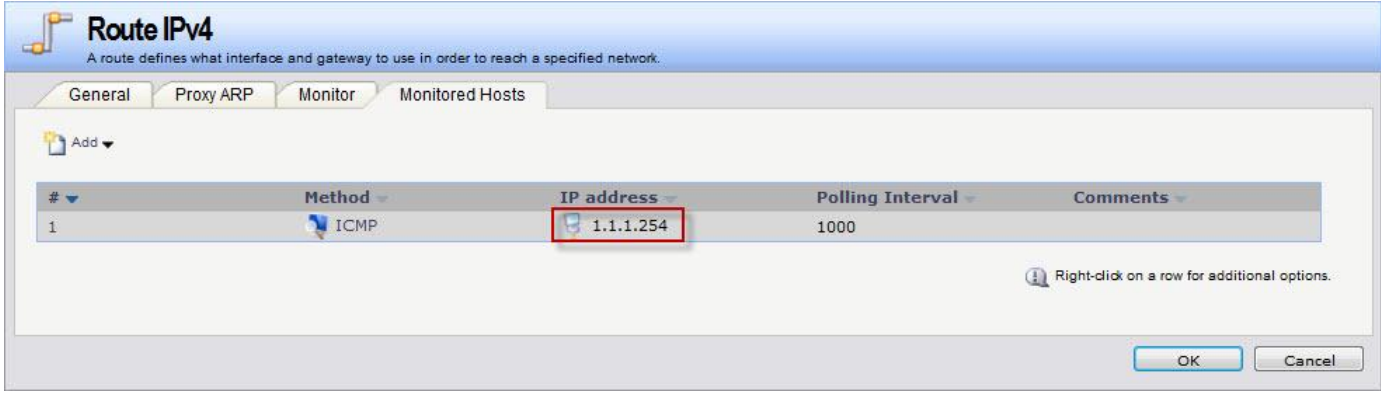

Setup as same like this picture can get more faster response when interface goes down.

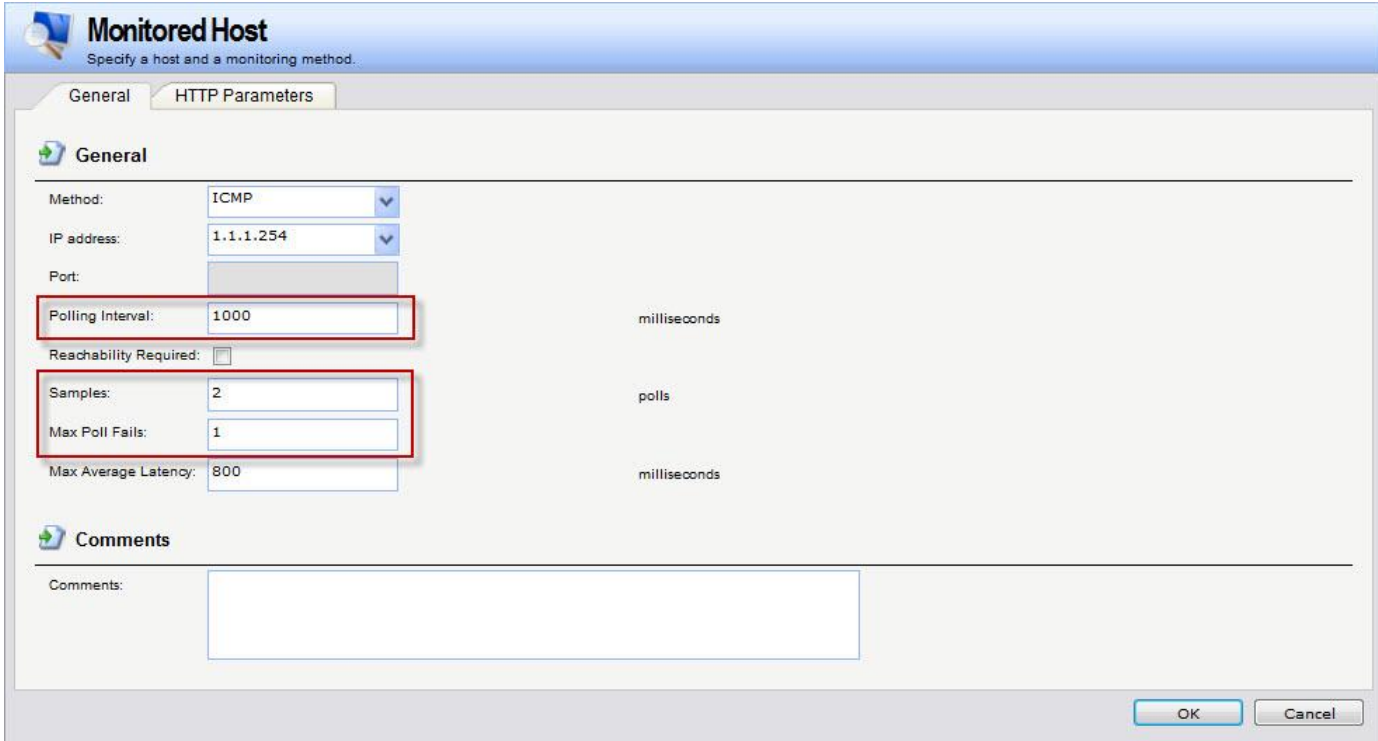

6. System > Advanced Settings > Conn. Timeout Settings

Ping idle Lifetime setup 2 can get more faster response when interface goes down

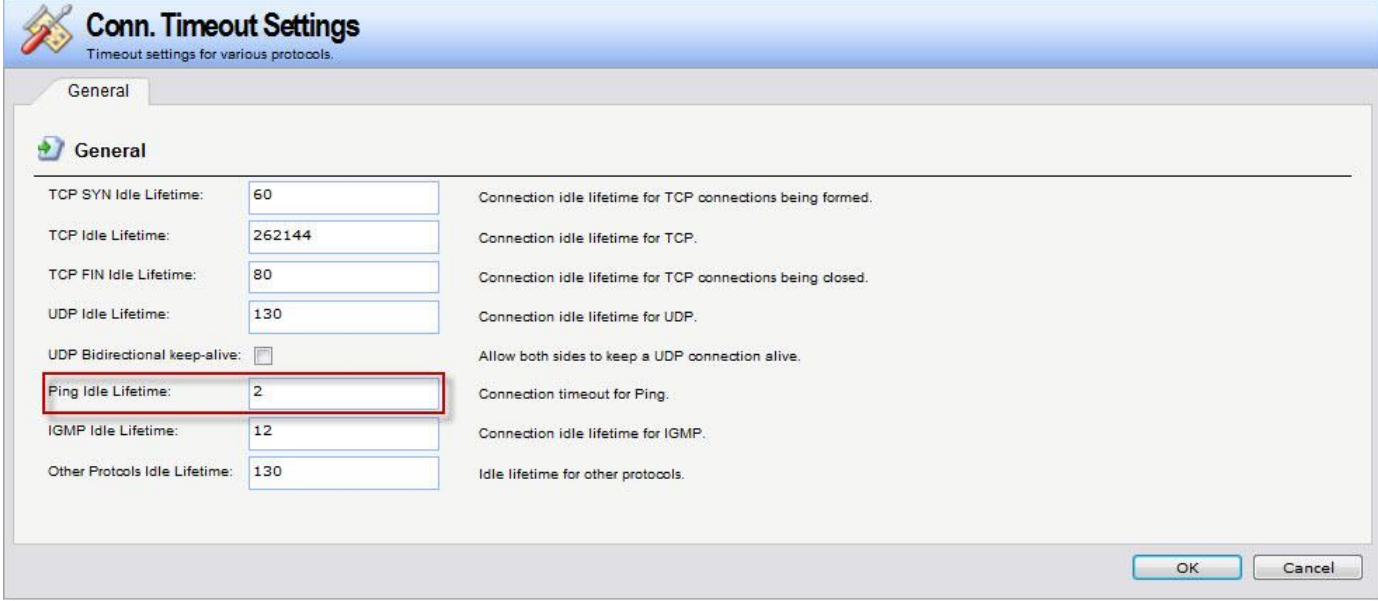

[Test Result]

- 1. PC1 keep ping PC2 3.3.3.3. The traffic will goes WAN1.
- 2. Pull out WAN1 cable.
- 3. The ICMP response will lose some of packets after then it can get the response again.
- 4. The traffic is switch to WAN2.